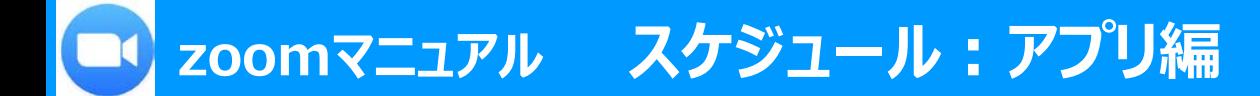

### **■スケジュールとは、**

- ミーティングの開催には、**ミーティング情報**(接続URL)が必要です
- スケジュールにより、ミーティング情報を得ることができます
- ミーティング情報の有効期間は、最後の開催から30日間です。 ※非定期開催の場合
- 開催日時後でも、有効期間内であれば何回でも同じ情報(URL)で開催できます
- スケジュールの設定は、次回以降のスケジュールにも適用されます
- アプリからのスケジュールは、簡単なスケジュールのみです。 詳細なスケジュールや、スケジュールの編集は、Webサイトで設定してください。 ※「スケジュール : Webサイト編 |参照

#### **※パーソナルミーティングは、授業には使用しないでください。**

パーソナルミーティングID (PMI) は、ユーザーの個人IDで、いわば 電話番号のようなIDです。PMIを使ってインスタントミーティングを開始し たり、スケジュールしたりすることができます。

常に同じミーティングID、パーソナルリンクでアクセスできるため、近しい 人にのみ開示するようにしてください。

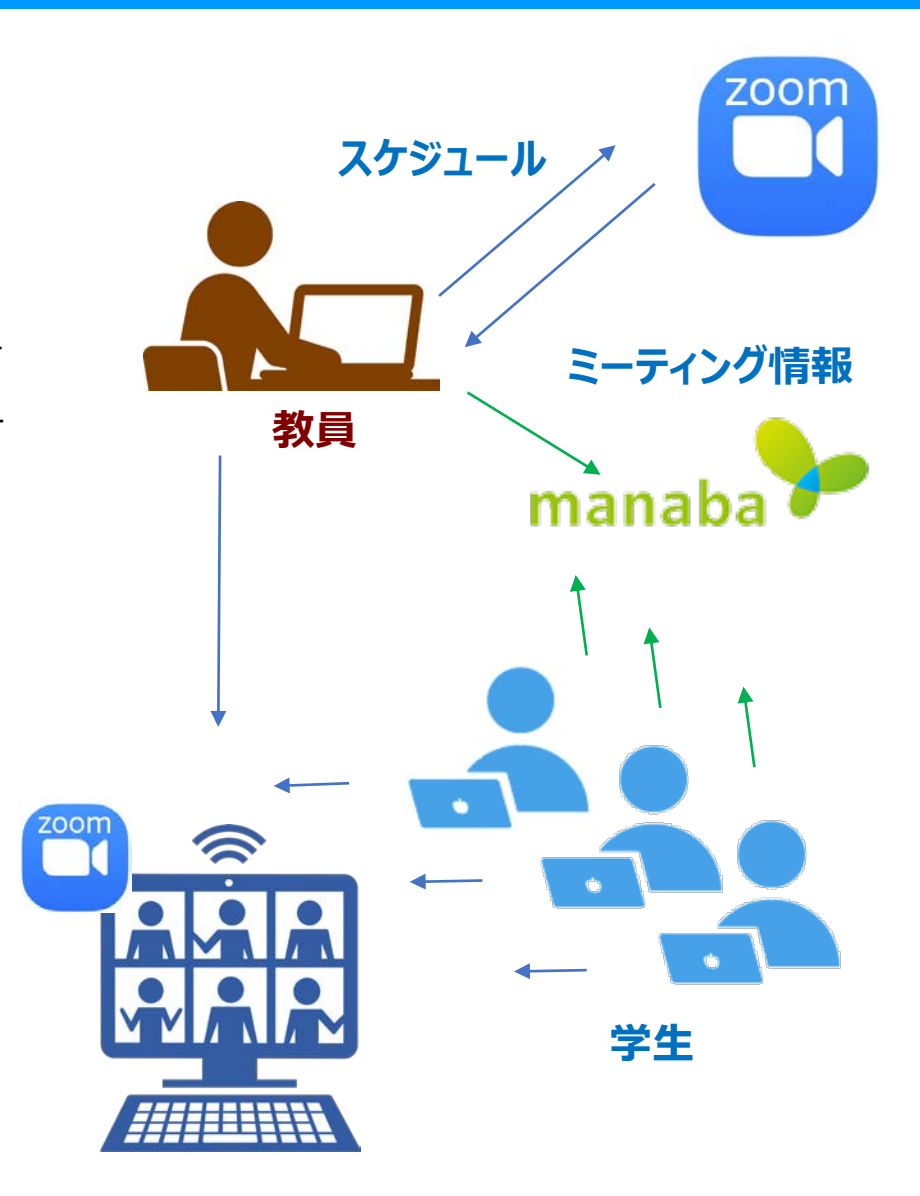

्री[्र

## **■アプリを起動**

- A) スケジュール : 新しく「スケジュール」を設定します
- B) ミーティング : スケジュールの確認と、編集、削除ができます。
- C) 本日の予定 :本日の予定のスケジュールの確認と、編集、削除ができます。

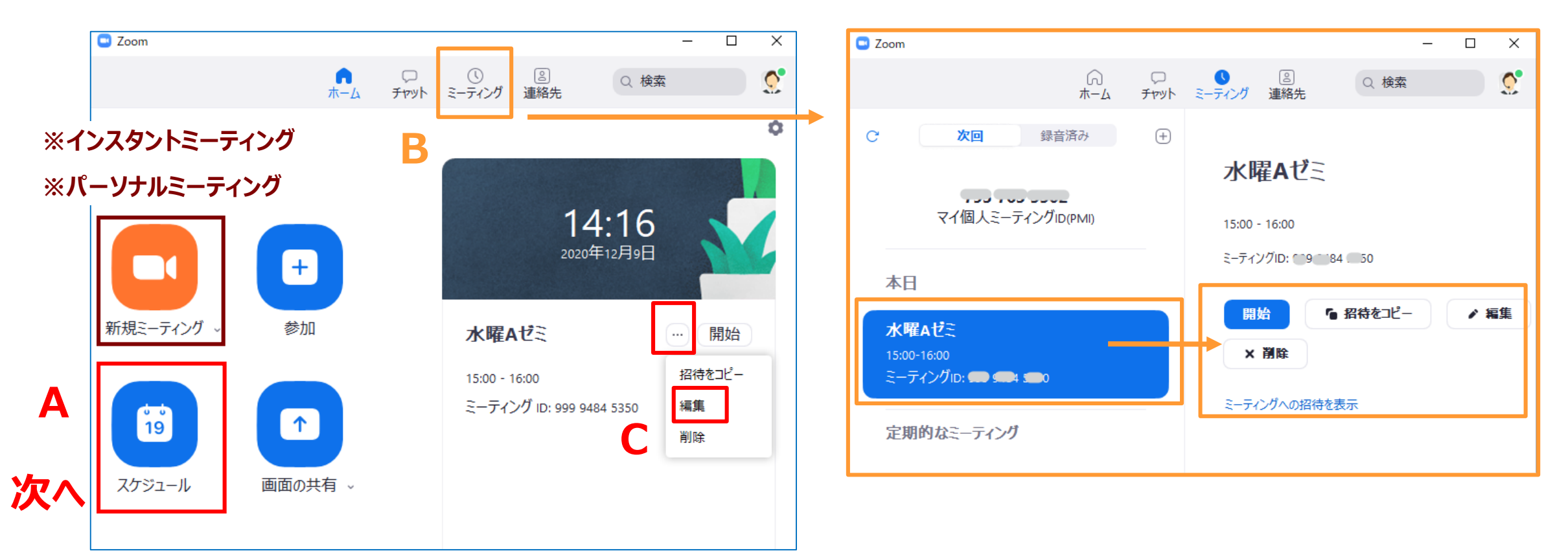

्रीहरू

# **■アプリからのスケジュール**

1.授業名、開催日時、時間などを設定します

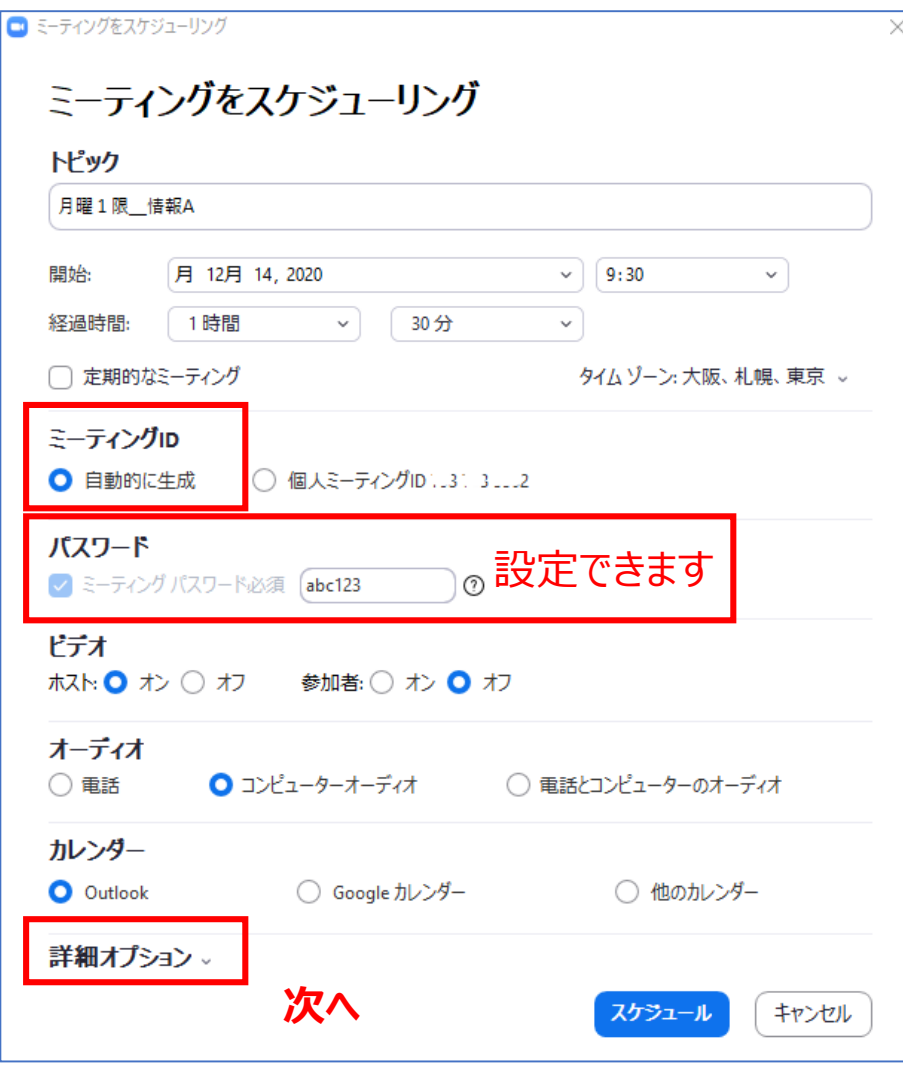

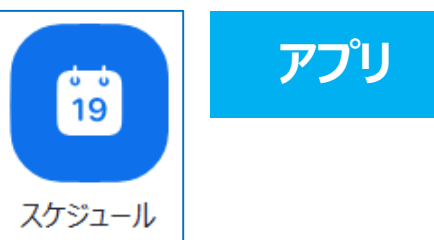

- ①「**トピック**」 :授業名などわかりやすい名称にしてください ②「**開始日時**」 :余裕をもって早めに指定してください ③「**経過時間**」 :大まかな所要時間です ※この時間が経過しても自動では終了しません ④「**定期的なミーティング**」 :Webサイトから設定してください ※「スケジュール : Webサイト編 |参照
- ⑤「**ミーティングID**」 :自動的に生成 ⑥「**パスワード**」 :設定可能です ⑦「**ビデオ**」 :ホスト(オン)、参加者(オフ) ⑧「**オーディオ**」 :コンピューターオーディオ ⑨「カレンダー」 :任意

्री[र

**zoomマニュアル スケジュール:アプリ編 4**

2. 「詳細オプション」を設定します

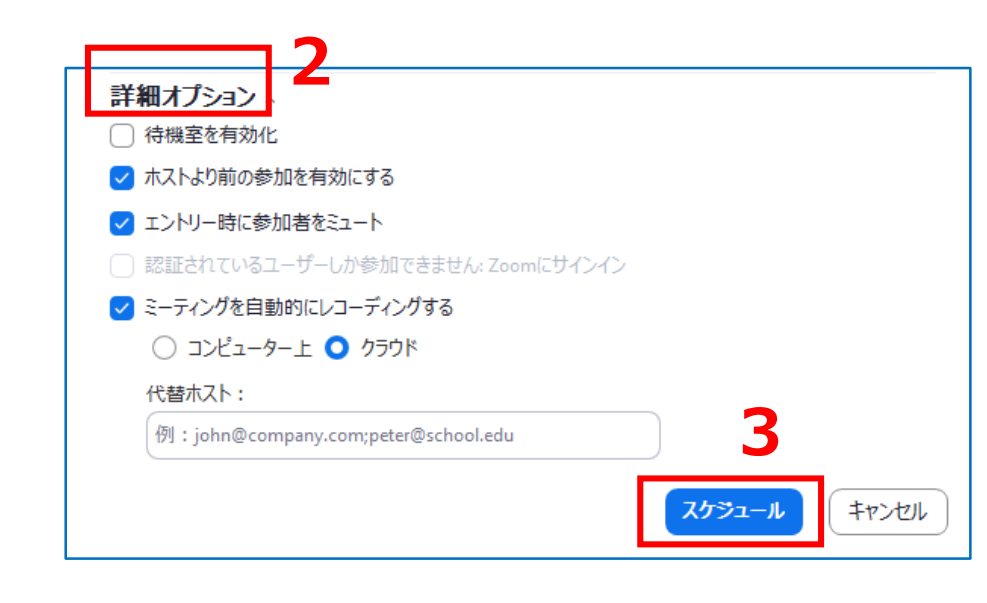

**アプリ**  $\frac{1}{19}$ スケジュール

⑤「待機室を有効化」 :参加者は待機室に入室し、ミーティングへの参加には、 教員 (ホスト) の承認が必要になります ※設定で「待機室をオン」にしていなと、指定できません

⑥「ホストより前の参加を有効にする」 :学生が先に参加しても構わない場合は、チェック

⑦「エントリー時に参加者をミュート」 :静かに開始できます

3.「**スケジュール**」をクリック

その他の設定は、Webサイトから設定してください ※「スケジュール : Webサイト編 |参照

<https://zoom.us/>

⑧「ミーティングを自動的にレコーディング」 :クラウド:zoomのサーバーに保存されます

⑨「代替ホスト」 :

- ・特定のユーザーを指名して、ホストの代わりにミーティングを開始するなどのホスト権 限を付与することができます
- ・代替ホストには、代替ホストとして追加されたことを通知するメールが送信されます ・複数のユーザーを入力するときは、カンマで区切ります

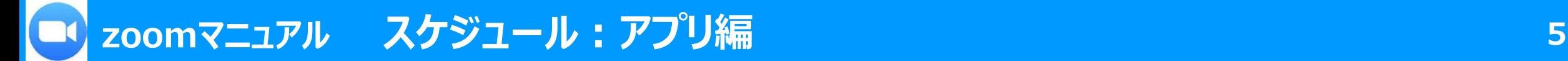

# **■ミーティング情報の取得**

- 1. 「**ミーティング**」をクリック
- 2. 対象のミーティングをクリック
- 3. 「**招待をコピー**」をクリックして、ミーティング情報をクリップボードにコピーします

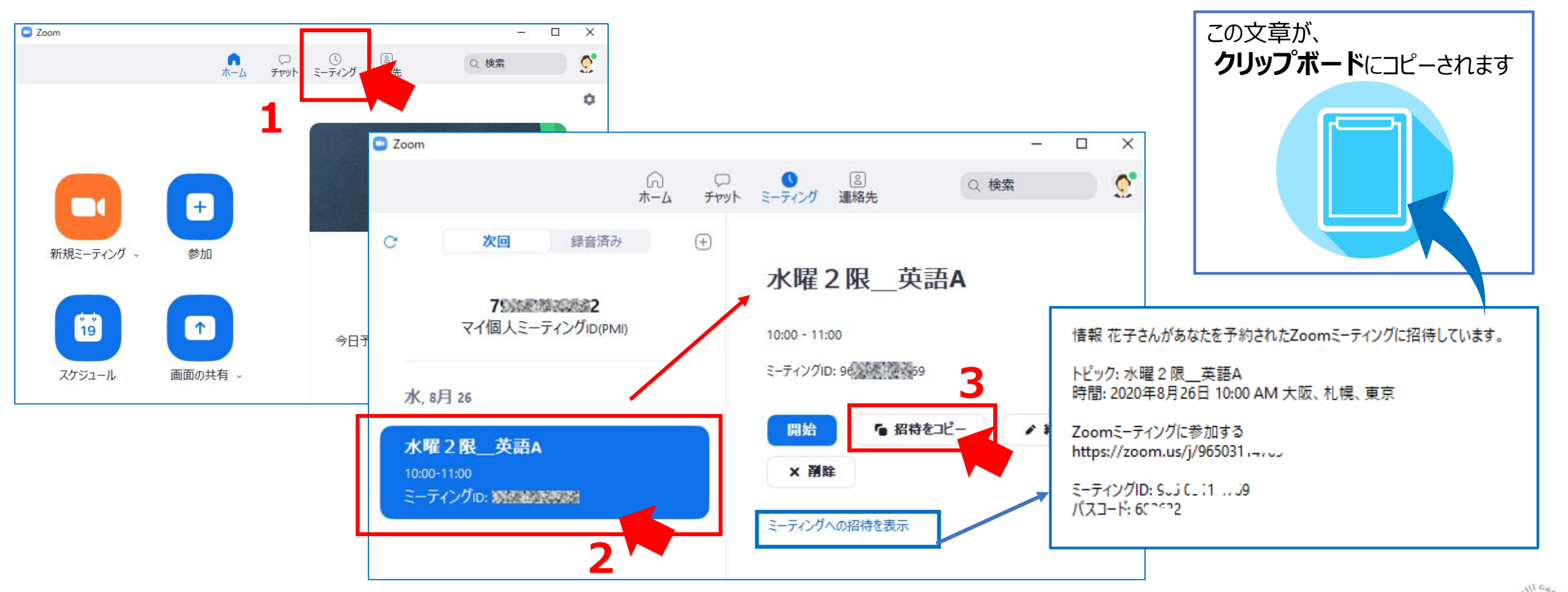

्रास्टि

**アプリ**

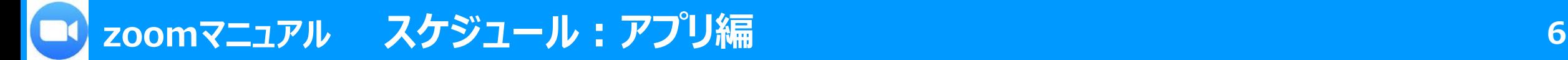

### **■ミーティング情報の掲載**

- 1. manabaのコースコンテンツを開きます
- 2. コピーした招待状の情報を「**貼り付け**」ます
- 3. 「追加」をク

レポート

HTMLの編集

**●添付 | P | H1 | H2 | H3 | PRE** |GDリンク | テンプレート | 数式: ? イン 今回の授業は、zoomミーティングで行 下記のURLから入室し、パスワードを2

情報 花子さんがあなたを予約されたZ トピック:月曜1限、英語 時間: 2020年7月6日 09:30 AM 大阪 Zoomミーティングに参加する ミーティング ID: 992 \*\*\*\* \*\*\*\*

アンケート

**1**

小テスト

ページタイトル 第5回 公開期間

リッチテキスト

-------

| ページ追加

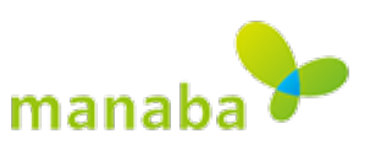

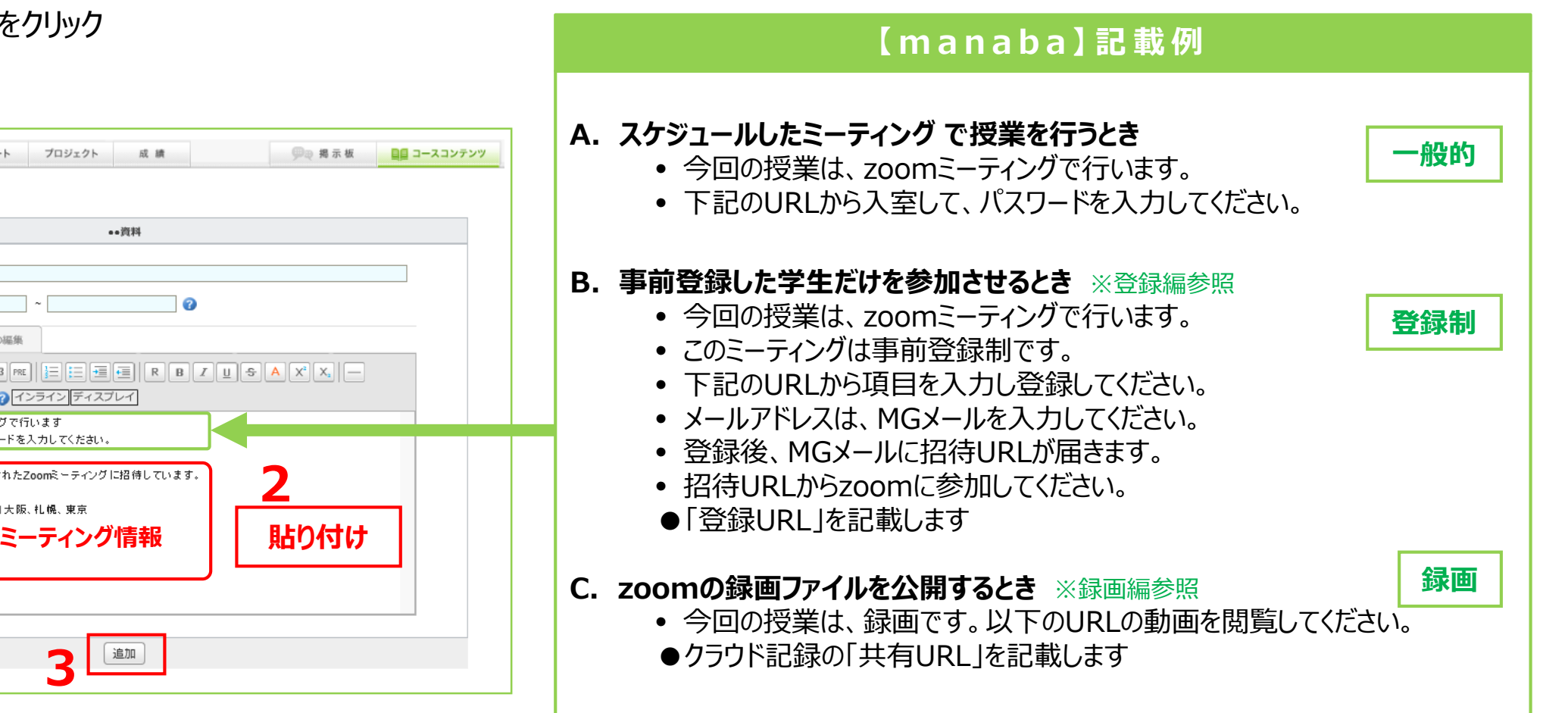

 $\sum_{\alpha=1}^{\infty} \prod_{\alpha=1}^{\infty} \sum_{\alpha=1}^{\infty}$